## Specimen

Проба биоматериала.

Ресурс FHIR <http://hl7.org/fhir/STU3/Specimen.html>

## Описание полей

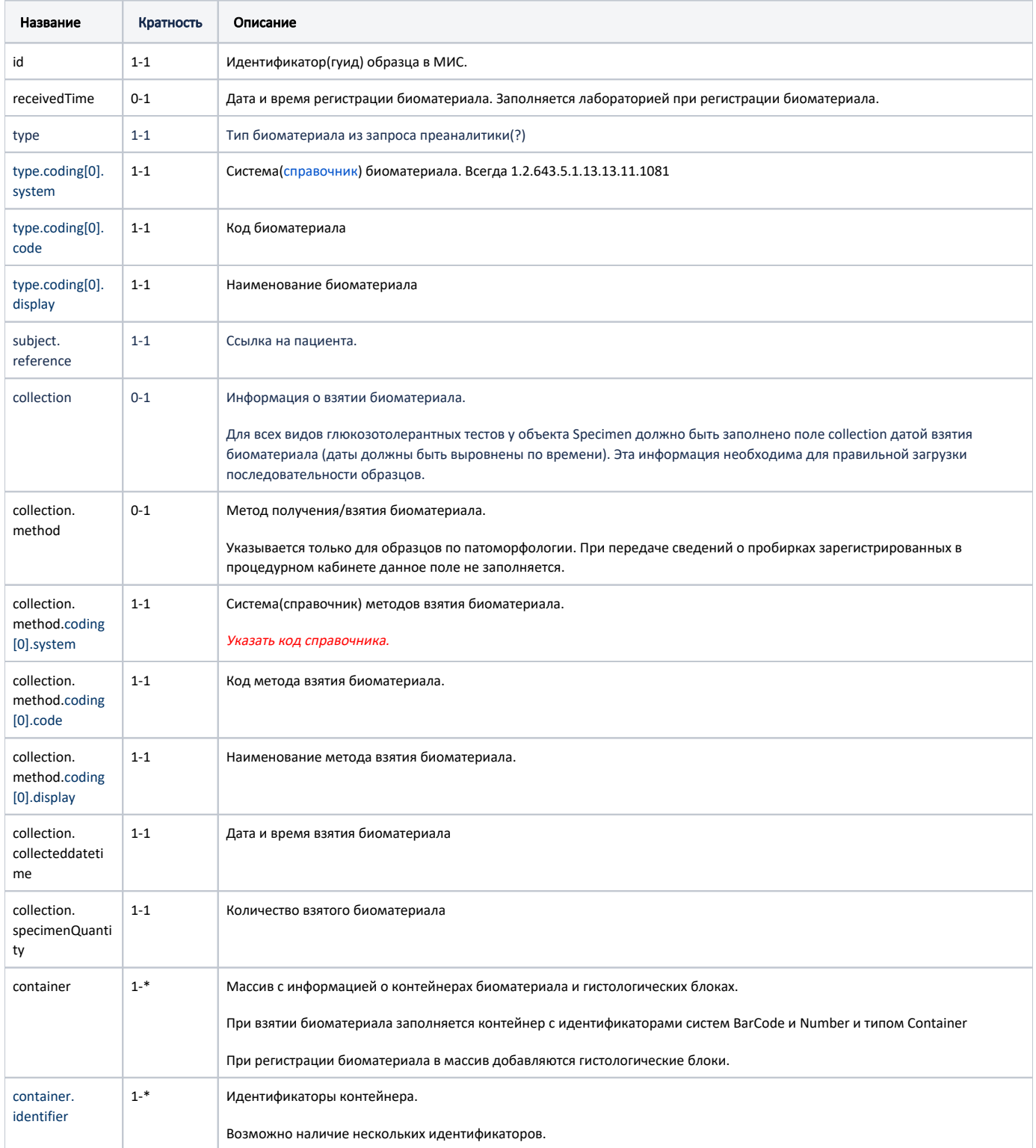

![](_page_1_Picture_177.jpeg)

## Пример ресурса

Еще не сформировано для новой версии

## Пример модели в формате JSON

```
{
  "fullUrl": "urn:uuid:ef6c14dd-a872-4cd3-9f8a-06fe29b14794",
  "resource": {
    "resourceType": "Specimen",
    "type": {
      "coding": [
       {
          "system": "1.2.643.5.1.13.13.11.1081",
         "code": "123",
         "display": ""
       }
    \Box },
     "subject": {
      "reference": "urn:uuid:17de7ba8-1fe0-4b61-9969-cd31f3454abf"
    },
    "collection": {
      "collectedDateTime": "2020-06-01T00:00:00+03:00",
      "method": {
        "coding": [
          {
 "system": "CLIS_CaprureMethod",
 "code": " "
         }
        ]
      }
    },
     "container": [
      {
        "identifier": [
        \{.<br>"value": "1231231"
         }
        ],
        "type": {
          "coding": [
          \{ "system": "CLIS_ContainerType",
              "code": ""
           }
        \Box },
         "specimenQuantity": {
       "value": 86.0
 }
 }
 ]
  }
}
```